Государственное автономное професси учреждение Самарский<br>«Самарский колледж сервиса произво<br>имени Героя Российской Федера

# РАБОЧАЯ ПРОГРАММА УЧЕБІ

#### ЕН.02Информат

## 15.02.12. Монтаж, техническое обслуживание и р (по отрасля»

2017 г.

Рабочая программа учебной дисциплины разработа образовательного стандарта (далее - ФГОС) по специально (далее СПО) 15.02.12. Монтаж, техническое обслуживание отраслям) базовой подготовки

Разработчик: Каменская Е.П.

PACCMOTPEHA на заседании ПЦК Протокол № 1 от «2,9 » 0 8 2017 г.<br>Председатель ПЦК Елисанов (С.В.Елшанская

# **СОДЕРЖАНИЕ**

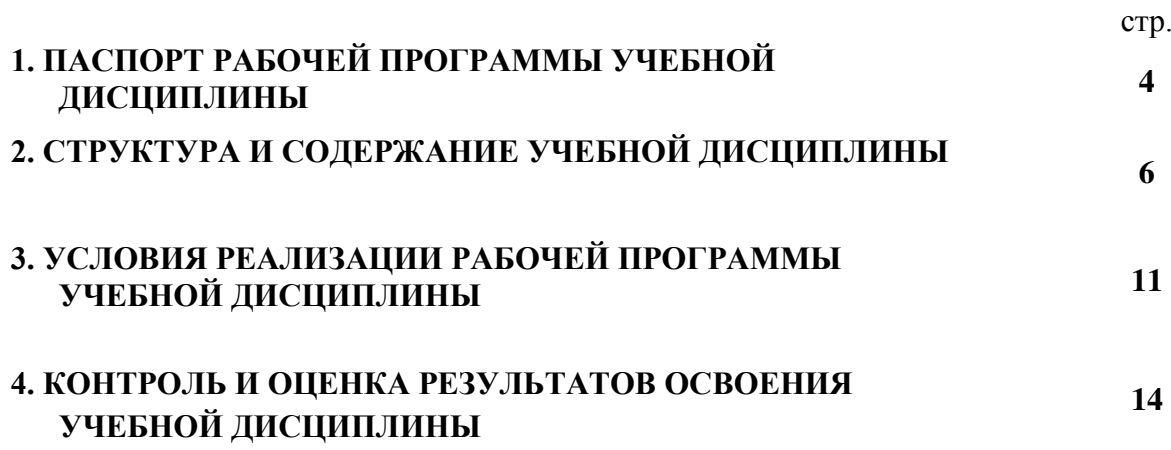

## **1. ПАСПОРТ РАБОЧЕЙ ПРОГРАММЫ УЧЕБНОЙ ДИСЦИПЛИНЫ ЕН.02 Информатика**

## **1.1. Область применения рабочей программы**

Рабочая программа учебной дисциплины «Информатика» является частью ППССЗ рабочей программы подготовки специалистов среднего звена по специальности 15.02.12 Монтаж, техническое обслуживание и ремонт промышленного оборудования (по отраслям).

**1.2. Место учебной дисциплины в структуре программы подготовки специалистов среднего звена:** учебная дисциплина относится к математическому и общему естественнонаучному циклу.

## **1.3. Цели и задачи учебной дисциплины – требования к результатам освоения учебной дисциплины:**

В результате освоения учебной дисциплины студент должен

**уметь**:

- выполнять расчеты с использованием прикладных компьютерных про- грамм;
- использовать информационно-телекоммуникационную сеть "Интернет" (далее сеть Интернет) и ее возможности для организации оперативного обмена информацией;
- использовать технологии сбора, размещения, хранения, накопления, пре- образования и передачи данных в профессионально ориентированных ин- формационных системах;
- обрабатывать и анализировать информацию с применением программных средств и вычислительной техники;
- получать информацию в локальных и глобальных компьютерных сетях;
- применять графические редакторы для создания и редактирования изоб- ражений;
- применять компьютерные программы для поиска информации, составле- ния и оформления документов и презентаций;

В результате освоения учебной дисциплины студент должен

**знать**:

- базовые системные программные продукты и пакеты прикладных про- грамм;
- основные положения и принципы построения системы обработки и пере- дачи информации;
- устройство компьютерных сетей и сетевых технологий обработки и пере- дачи информации;
- методы и приемы обеспечения информационной безопасности;
- методы и средства сбора, обработки, хранения, передачи и накопления информации;
- общий состав и структуру персональных электронно-вычислительных машин (далее - ЭВМ) и вычислительных систем;

 основные принципы, методы и свойства информационных и телекоммуникационных технологий, их эффективность

В процессе освоения дисциплины у студентов должны формироваться общие компетенции (ОК): ОК 01 Выбирать способы решения задач профессиональной деятельности, применительно к различным контекстам

ОК 02 Осуществлять поиск, анализ и интерпретацию информации, необходимой для выполнения задач профессиональной деятельности

ОК 03 Планировать и реализовывать собственное профессиональное и личностное развитие.

ОК 04 Работать в коллективе и команде, эффективно взаимодействовать с коллегами, руководством, клиентами. ОК 09 Использовать информационные технологии в профессиональной деятельности .

ПК 1.1 Осуществлять работы по подготовке единиц оборудования к монтажу

ПК 1.2 Проводить монтаж промышленного оборудования в соответствии с технической документацией

ПК 1.3. Производить ввод в эксплуатацию и испытания промышленного оборудования в соответствии с технической документацией

ПК 2.1.Проводить регламентные работы по техническому обслуживанию промышленного оборудования в соответствии с документацией завода-изготовителя.

ПК 2.2.Осуществлять диагностирование состояния промышленного оборудования и дефектацию его узлов и элементов

ПК 2.3.Проводить ремонтные работы по восстановлению работоспособности промышленного оборудования

ПК 2.4.Выполнять наладочные и регулировочные работы в соответствии с производственным заданием.

ПК 3.1.Определять оптимальные методы восстановления работоспособности промышленного оборудования ПК 3.2.Разрабатывать технологическую документацию для проведения работ по монтажу, ремонту и

технической эксплуатации промышленного оборудования в соответствии требованиям технических регламентов ПК 3.3.Определять потребность в материально-техническом обеспечении ремонтных, монтажных и наладочных работ промышленного оборудования

ПК 3.4.Организовывать выполнение производственных заданий подчиненным персоналом с соблюдением норм охраны труда и бережливого производства.

## **1.4. Количество часов на освоение программы учебной дисциплины:**

максимальной учебной нагрузки обучающегося 48 часов, в том числе: обязательной аудиторной учебной нагрузки обучающегося 48часов;

из них лабораторно-практических занятий 36 часов.

# **2. СТРУКТУРА И СОДЕРЖАНИЕ УЧЕБНОЙ ДИСЦИПЛИНЫ**

# **2.1. Объем учебной дисциплины и виды учебной работы**

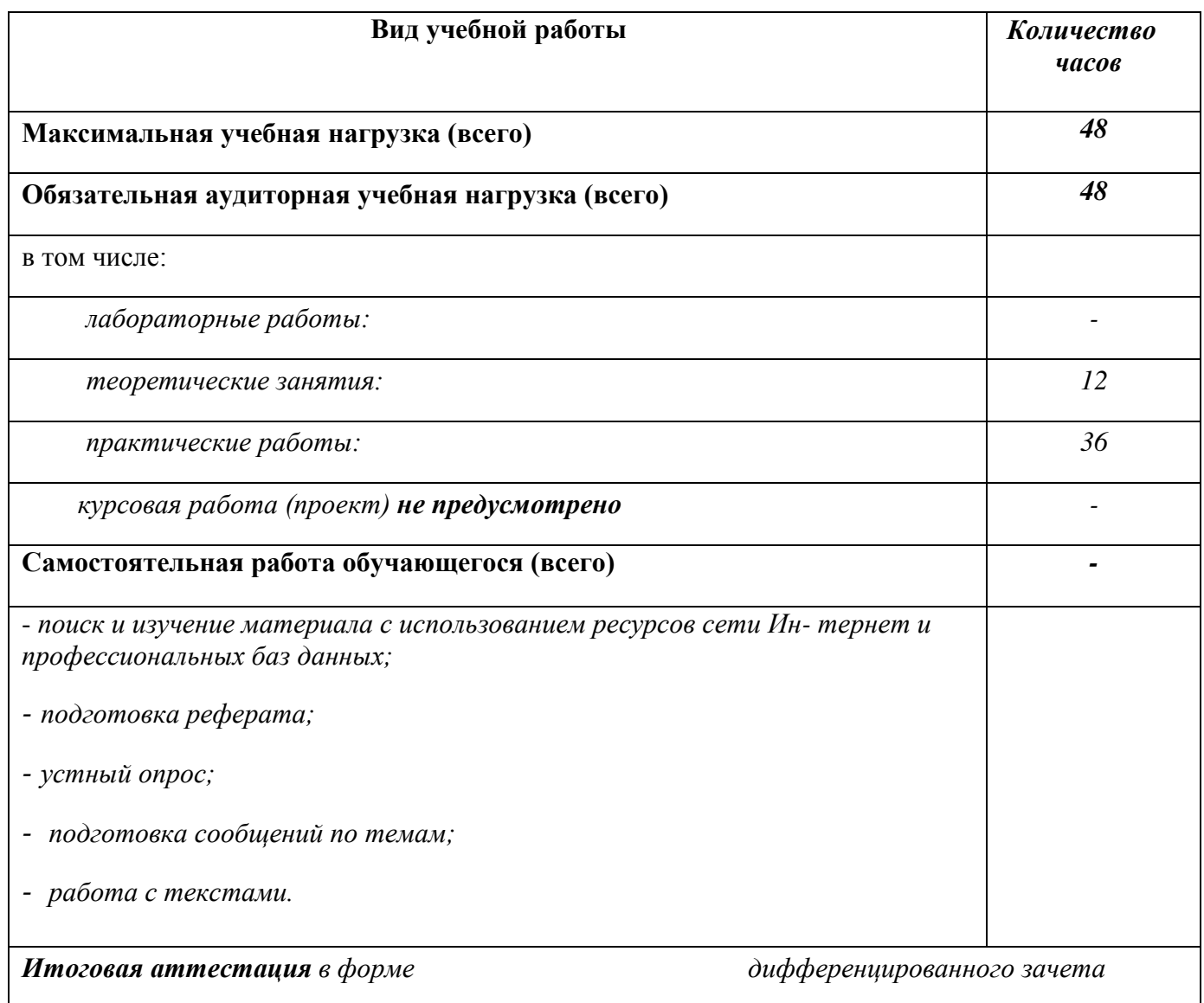

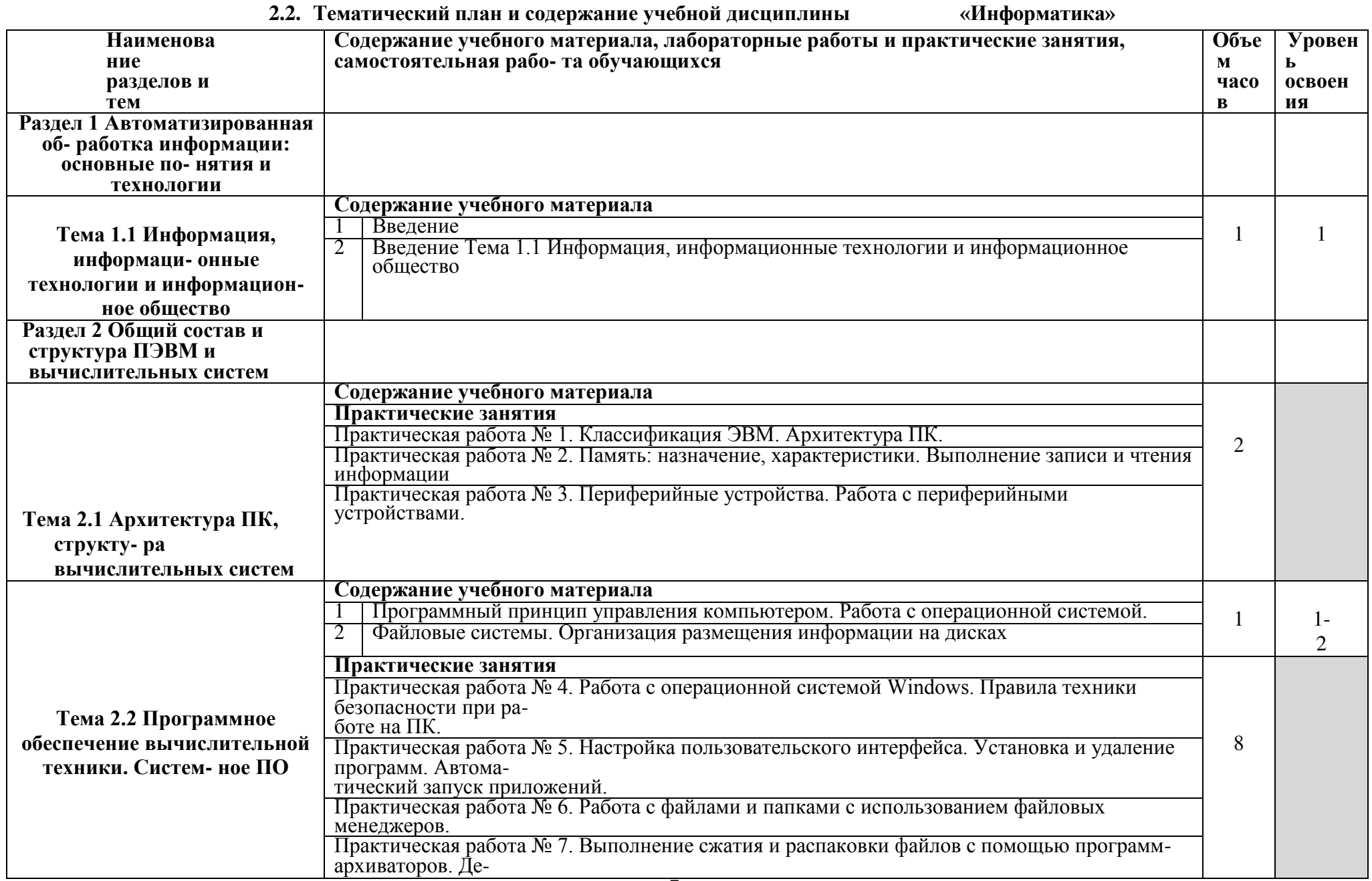

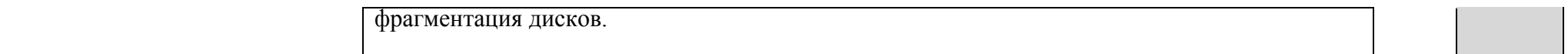

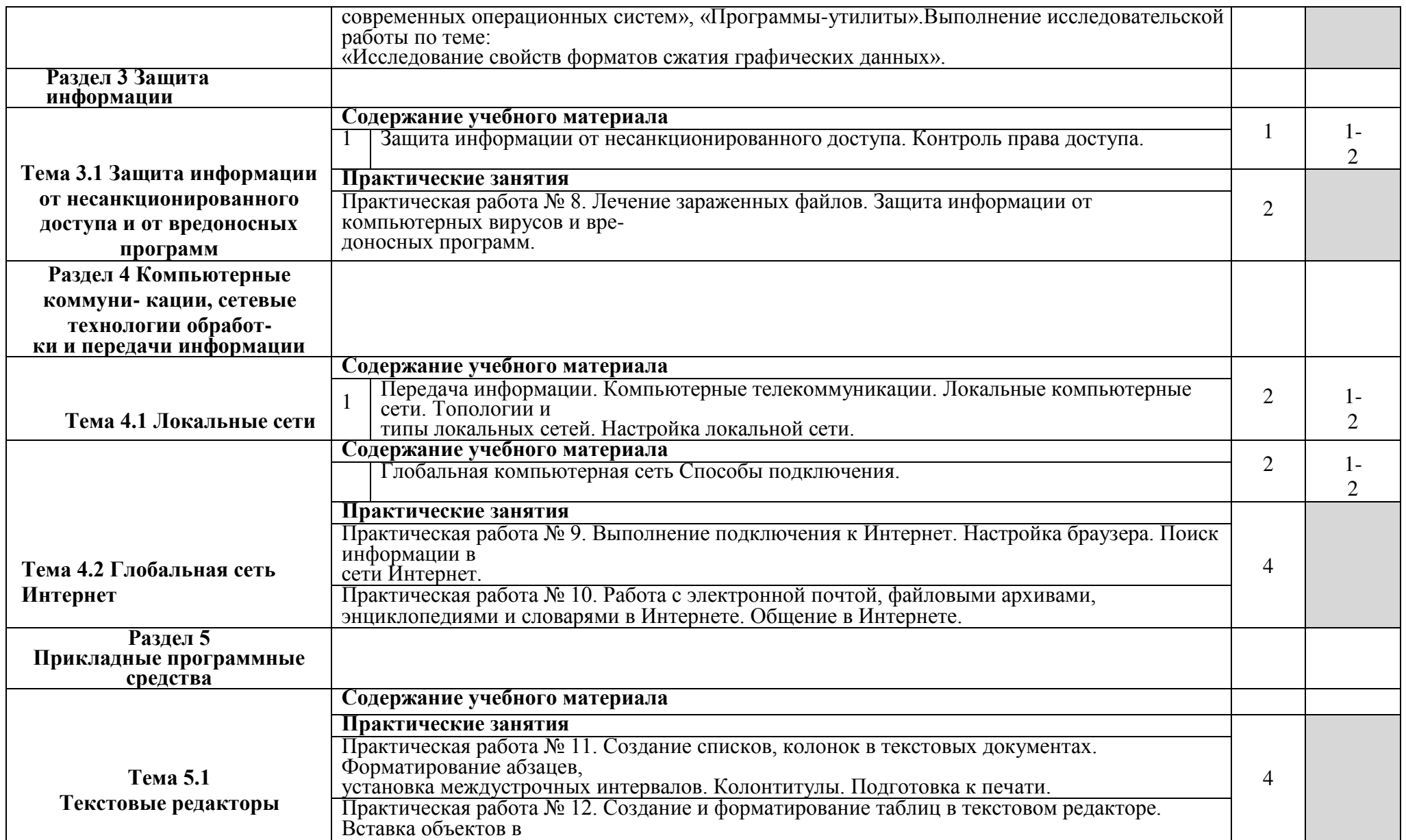

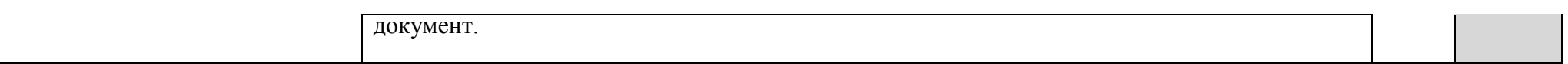

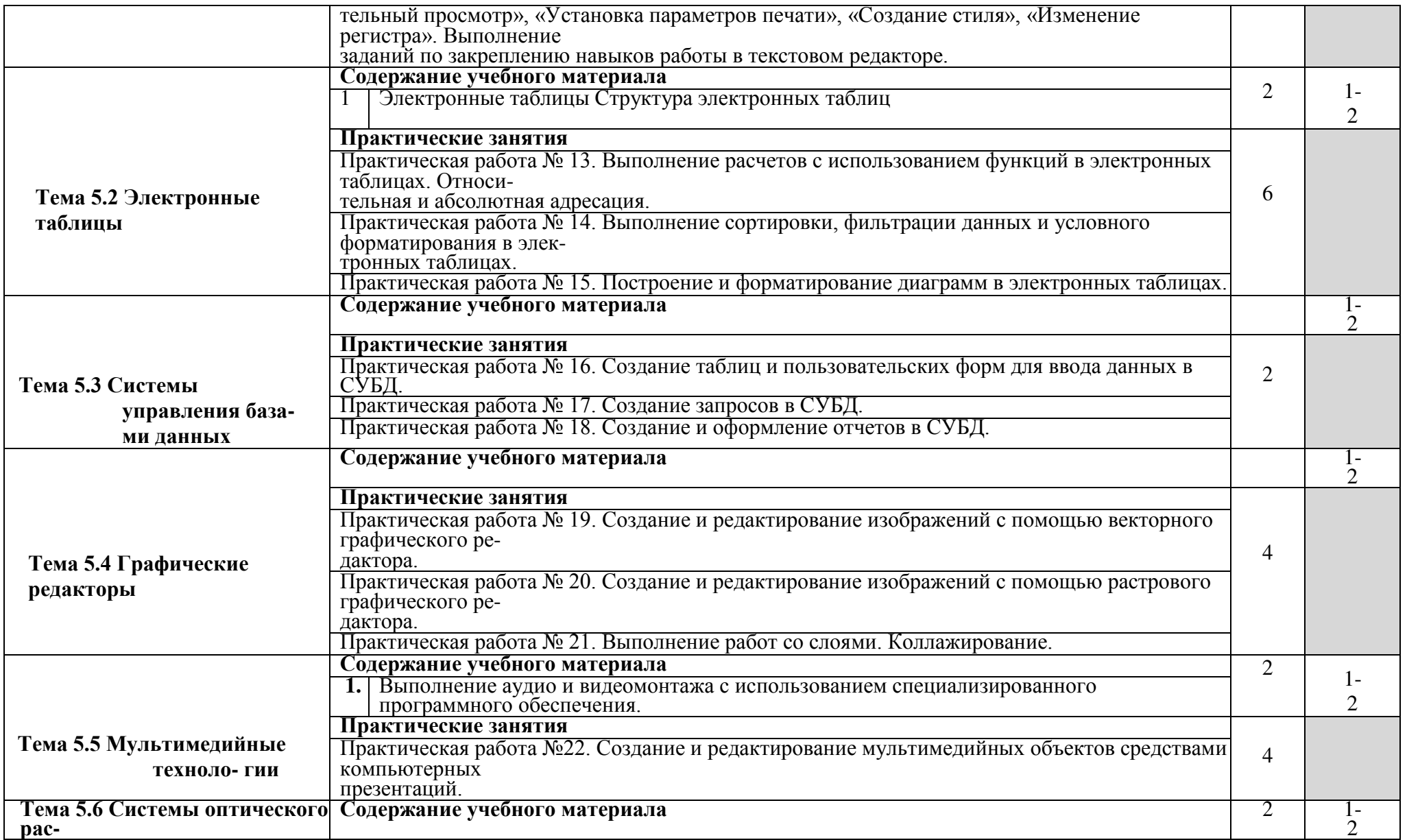

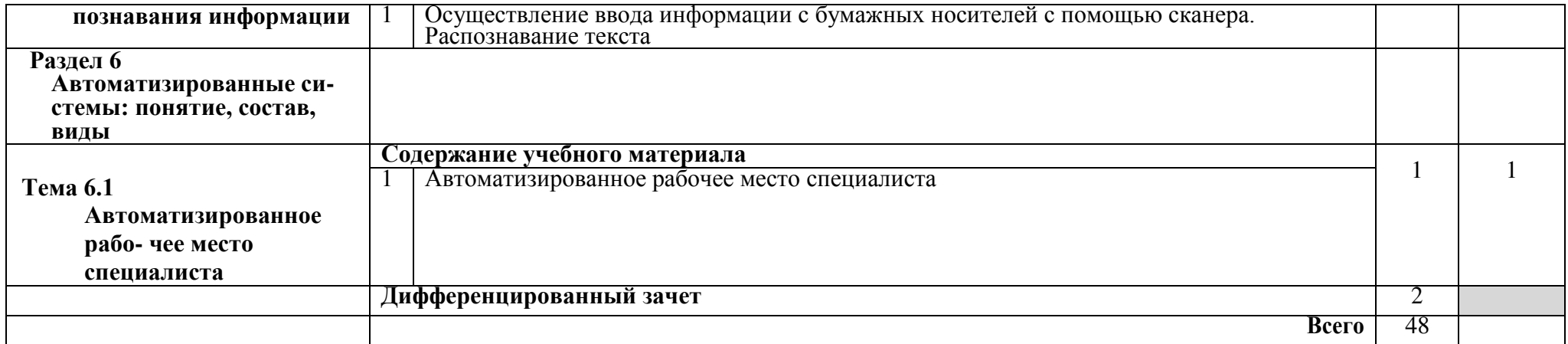

## **3. УСЛОВИЯ РЕАЛИЗАЦИИ УЧЕБНОЙ ДИСЦИПЛИНЫ**

## **3.1 Требования к минимальному материально-техническому обеспечению**

Для реализации программы дисциплины имеется в наличии учебный кабинет «Информатика и информационные технологии в профессиональной деятельности».

#### **Оборудование учебного кабинета:**

- посадочные места по количеству обучающихся;
- рабочее место преподавателя;
- оборудование лаборатории и рабочих мест лаборатории: наличие персональ- ных компьютеров, объединенных в сеть.

## **Технические средства обучения:**

- персональные компьютеры;
- проектор;
- интерактивная доска;
- принтер;
- телекоммуникационный блок, устройства, обеспечивающие подключение к сети;
- устройства вывода звуковой информации;
- устройства для ручного ввода текстовой информации и манипулирования экранными объектами — клавиатура и мышь (и разнообразные устройства аналогичного назначения).
- Действующая нормативно-техническая и технологическая документация:
- правила техники безопасности и производственной санитарии;
- инструкции по эксплуатации компьютерной техники.
- Программное обеспечение:
- текстовый редактор OpenOffice Writer;
- программа подготовки презентаций OpenOffice Impress;
- система управления базами данных OpenOffice Base.
- интегрированные приложения для работы в Интернете Microsoft Internet Explorer, Opera, Google Chrome;
- растровый графический редактор GIMP;
- векторный графический редактор Inkscape;

## **3.2. Информационное обеспечение обучения**

## **Основные источники:**

1. Колмыкова Е.А., И. А. Кумскова И. А. Информатика: учебное пособие для студентов средних профессиональных учебных заведений. – ИЦ «Академия», 2013;

- 2. Кузнецов А.А. и др. Информатика, тестовые задания. М., 2012;
- 3. Михеева Е.В. Практикум по информации: учеб. пособие. М., 2012;
- 4. Михеева Е.В., Титова О.И. Информатика. Учебник для студентов учреждений среднего профессионального образования: учебник. – М.: Академия, 2012;
- 5. Семакин И.Г., Хеннер Е.К. Информатика. Учебник 10-11 кл. М.: Бином. Ла- боратория знаний, 2013;
- 6. Семакин И.Г., Хеннер Е.К., Шеина Т.Ю. Информатика и ИКТ. Практикум для 10-11 классов – М.: Бином. Лаборатория знаний, 2013;
- 7. Семакин И.Г., Хеннер Е.К. Информатика. Задачник-практикум 8–11 кл. (в 2 томах). М.: Бином. Лаборатория знаний, 2012;
- 8. Уваров В.М., Силакова Л.А., Красникова Н.Е. Практикум по основам инфор- матики и вычислительной техники: учеб. пособие. – М.: Академия, 2012;
- 9. Угринович Н.Д. Информатика и информационные технологии. Учебник 10– 11 кл. М.: Бином. Лаборатория знаний, 2013;
- 10.Угринович Н.Д. и др. Информатика и ИКТ: практикум 8-11 кл. М.: Бином. Лаборатория знаний, 2011;
- 11.Угринович Н.Д. Информатика и ИКТ. 8-11 кл.: методическое пособие + 2CD. – М. .: Бином. Лаборатория знаний, 2012.

## **Дополнительные источники:**

- 1. Бешенков С.А., Ракитина Е.А. Информатика. Учебник 10 кл. М.: Бином. Лаборатория знаний, 2006;
- 2. Бешенков С.А., Кузьмина Н.В., Ракитина Е.А. Информатика. Учебник 11 кл. – М.: Бином. Лаборатория знаний, 2007;
- 3. Партыка Т.Л., Попов И.И. Информационная безопасность. Учебное пособие, имеется гриф МО РФ, 2011 г.;
- 4. Краевский В.В., [Бережнова Е.В.,](http://www.biblion.ru/author/147693/) Основы учебно-исследовательской деятель- ности студентов, учебник для студентов средних учебных заведений, 2010 г.;
- 5. Семакин И.Г. и др. Информатика. Структурированный конспект базового курса. М., 2006;
- 6. Учебник для вузов «Информатика: Базовый курс» С.В.Симонович и др., «Пи- тер» 2011 г.;
- 7. Фигурнов В.Э. IBM PC для пользователя. С.-Петербург, АО "Коруна", 1994.-352 с.

## **Интернет – ресурсы:**

- 1. [http://iit.metodist.ru -](http://iit.metodist.ru/) Информатика и информационные технологии: cайт ла- боратории информатики МИОО;
- 2. [http://www.intuit.ru -](http://www.intuit.ru/) Интернет-университет информационных технологий (ИНТУИТ.ру);
- 3. [http://test.specialist.ru -](http://test.specialist.ru/) Онлайн-тестирование и сертификация по информаци- онным технологиям;
- 4. [http://www.iteach.ru -](http://www.iteach.ru/) Программа Intel «Обучение для будущего»;
- 5. [http://www.rusedu.info -](http://www.rusedu.info/) Сайт RusEdu: информационные технологии в образо- вании;
- 6. [http://edu.ascon.ru -](http://edu.ascon.ru/) Система автоматизированного проектирования КОМПАС- 3D в образовании;
- 7. [http://www.osp.ru -](http://www.osp.ru/) Открытые системы: издания по информационным техно- логиям;
- 8. [http://www.npstoik.ru/vio -](http://www.npstoik.ru/vio) Электронный альманах «Вопросы информатизации образования»;
- 9. Электронный образовательный курс, разработанный в Moodle: Информатика, 2012. URL: [http://samek.mdl2.com.](http://samek.mdl2.com/)

## Конференции и выставки

- 10.[http://ito.edu.ru](http://ito.edu.ru/)  Конгресс конференций «Информационные технологии в образовании»;
- 11.[http://www.bytic.ru/ -](http://www.bytic.ru/) Международные конференции «Применение новых технологий в образовании»;
- 12.[http://www.elearnexpo.ru -](http://www.elearnexpo.ru/) Московская международная выставка и конферен- ция по электронному обучению eLearnExpo;
- 13.[http://www.computer-museum.ru -](http://www.computer-museum.ru/) Виртуальный компьютерный музей;

Олимпиады и конкурсы 14.[http://www.konkurskit.ru -](http://www.konkurskit.ru/)

Конкурс-олимпиада «КИТ – компьютеры, информатика, технологии»;

15[.http://www.olympiads.ru -](http://www.olympiads.ru/) Олимпиадная информатика.

# 4. КОНТРОЛЬ И ОЦЕНКА РЕЗУЛЬТАТОВ ОСВОЕНИЯ ДИСЦИПЛИНЫ

Контроль и оценка результатов освоения учебной дисциплины осуществля- ется преподавателем в процессе проведения практических работ, тестирования, а также выполнения обучающимися индивидуальных заданий.

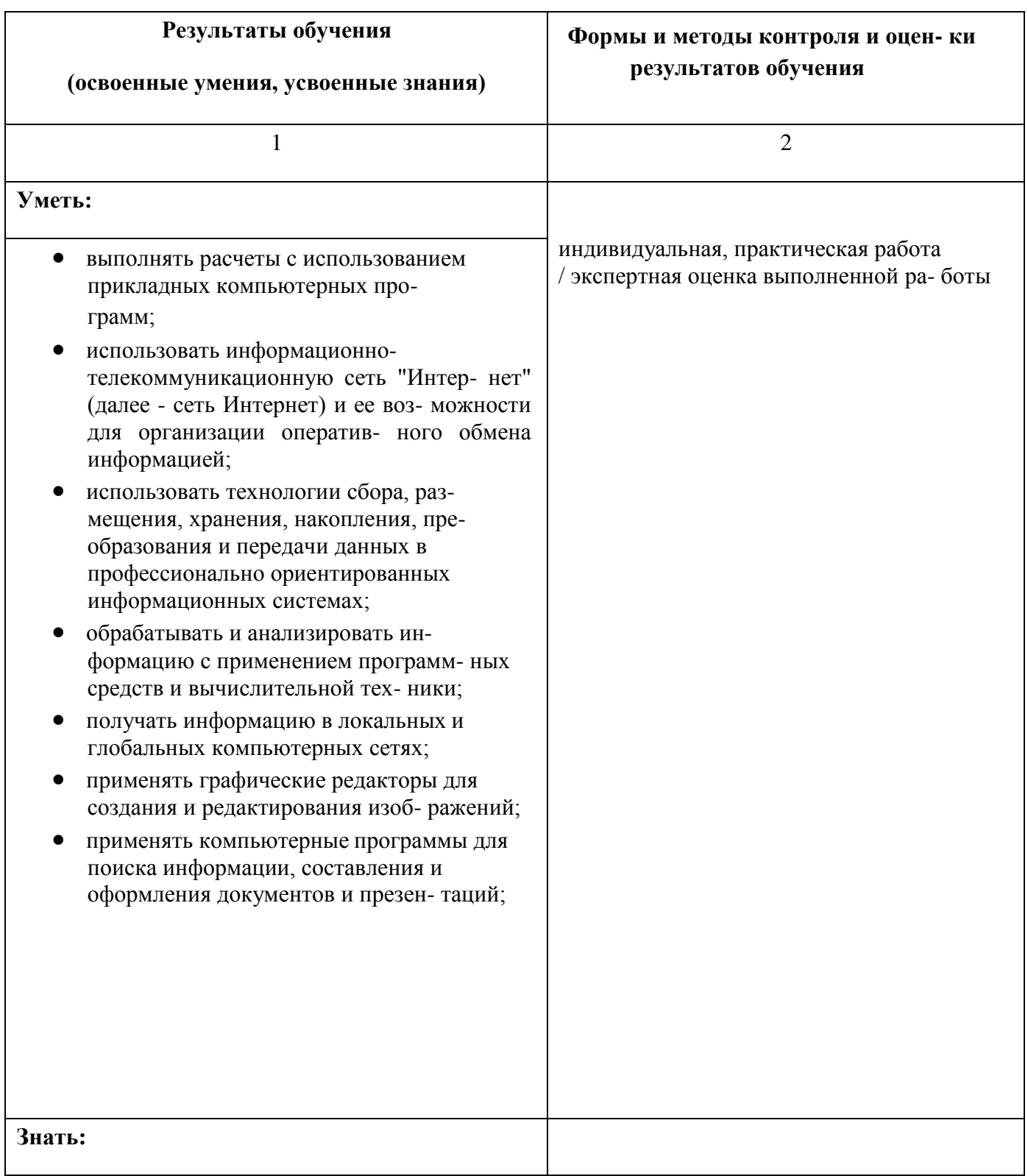

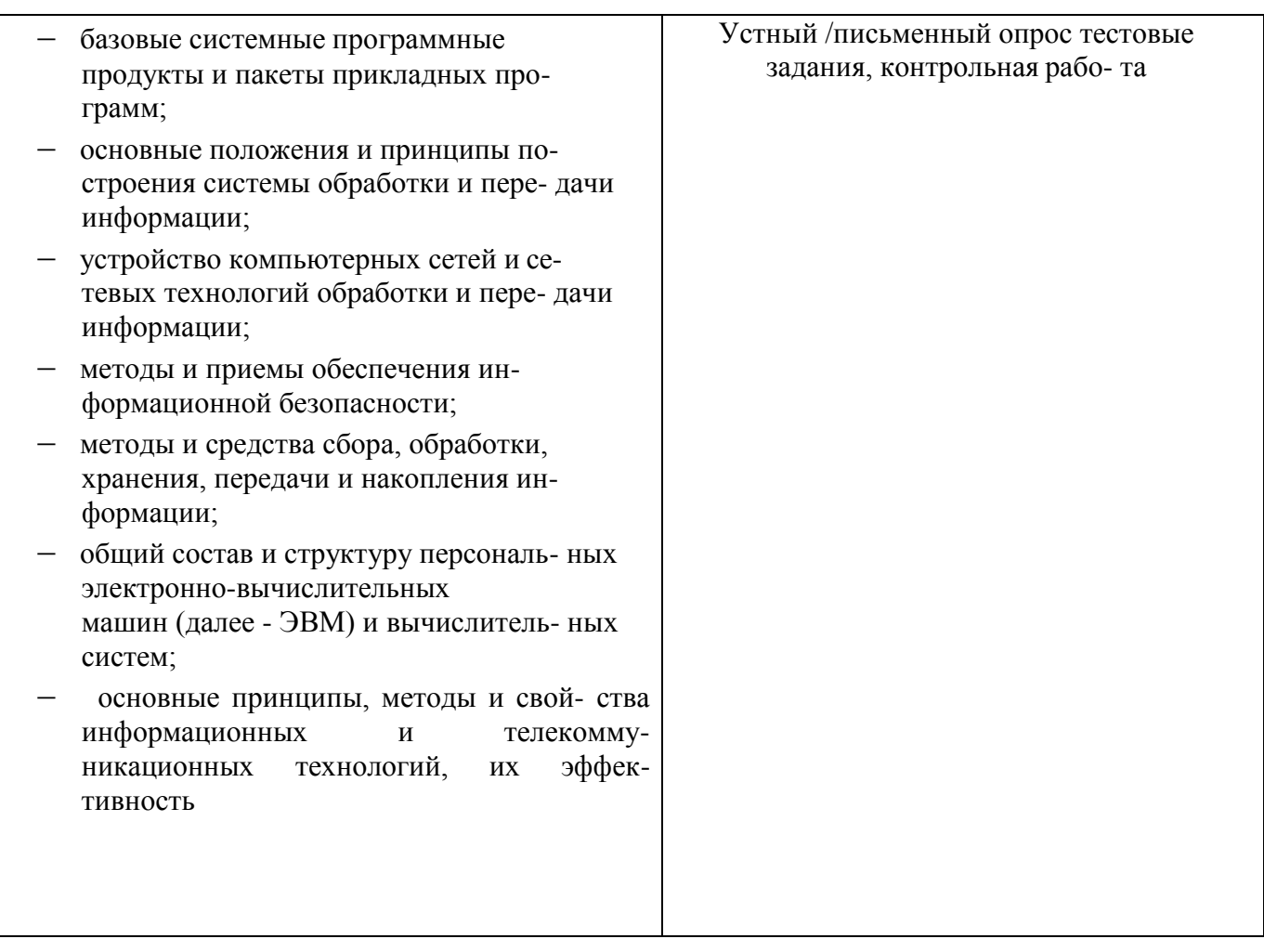